COMO DISPONIBILIZAR OS FORMULÁRIOS INDIVIDUAIS DOS IMÓVEIS NO SÍTIO ELETRÔNICO DO TRT

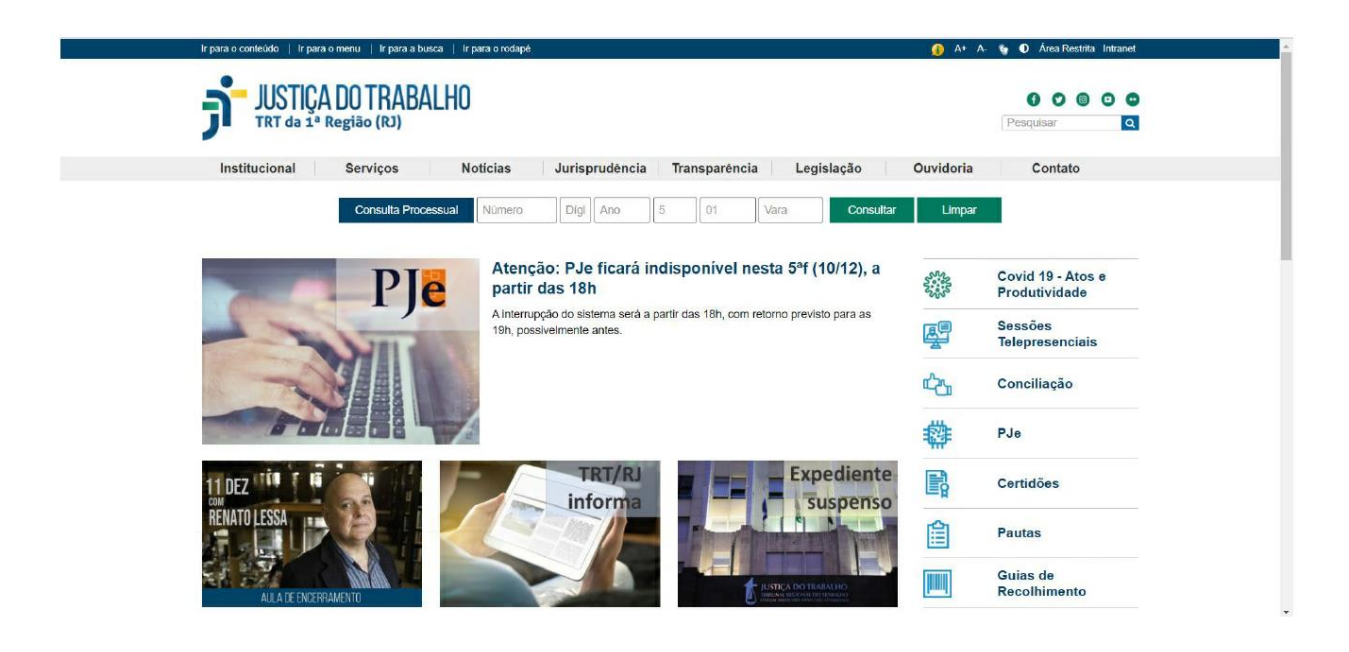

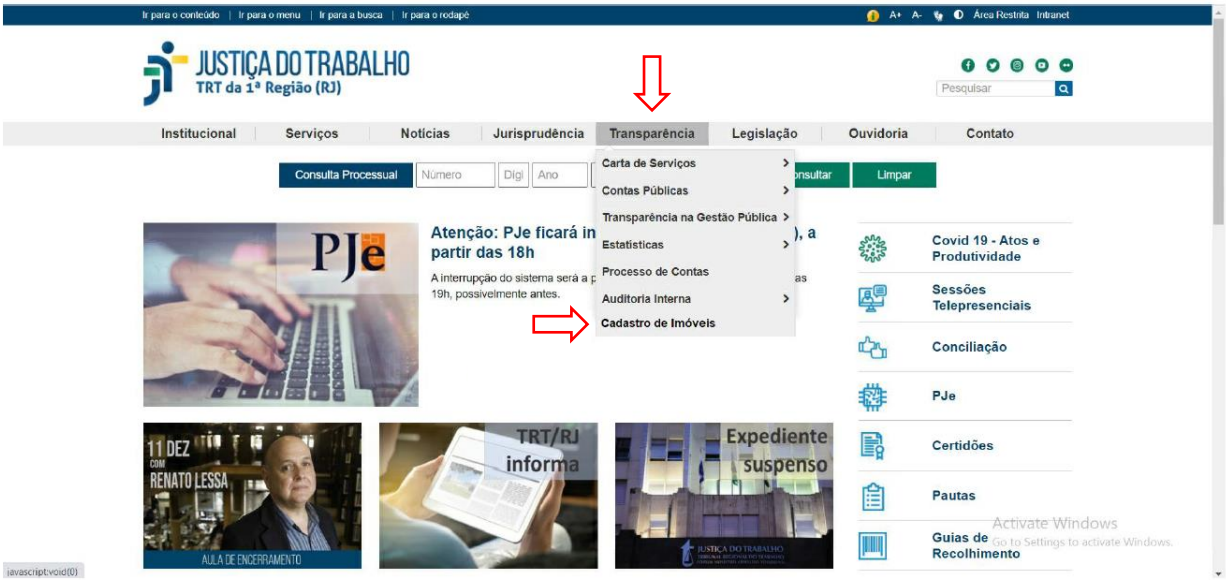

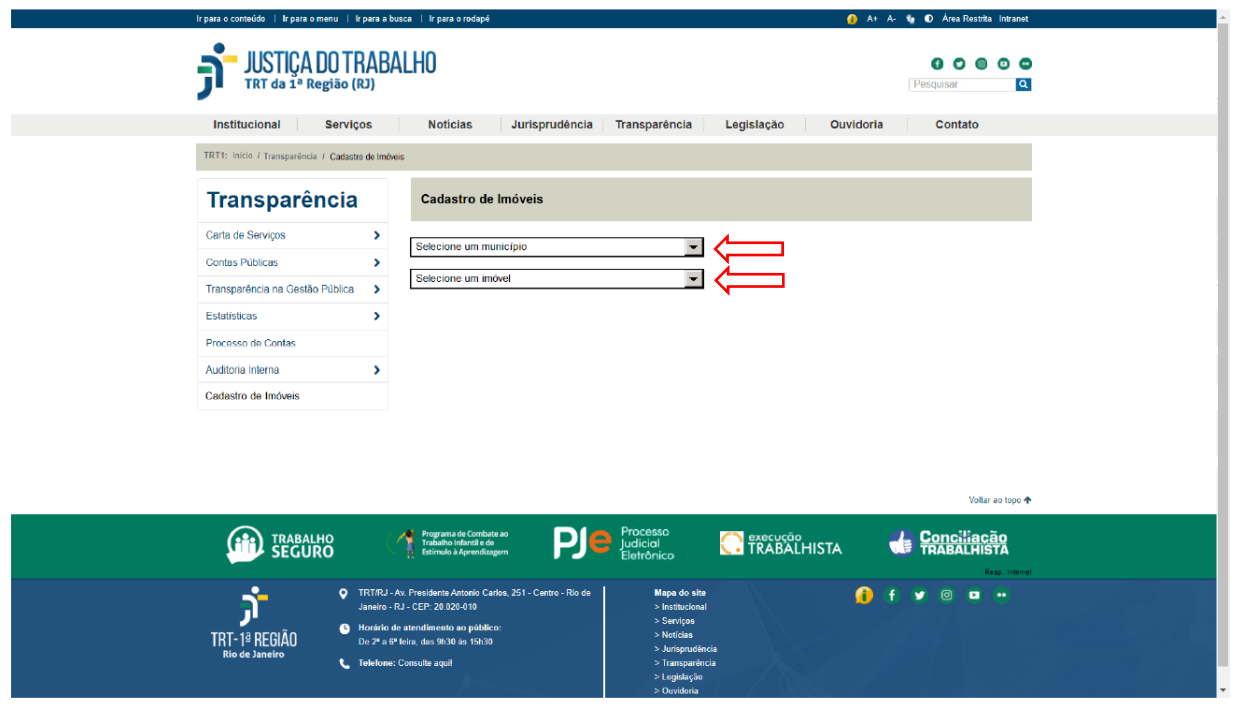

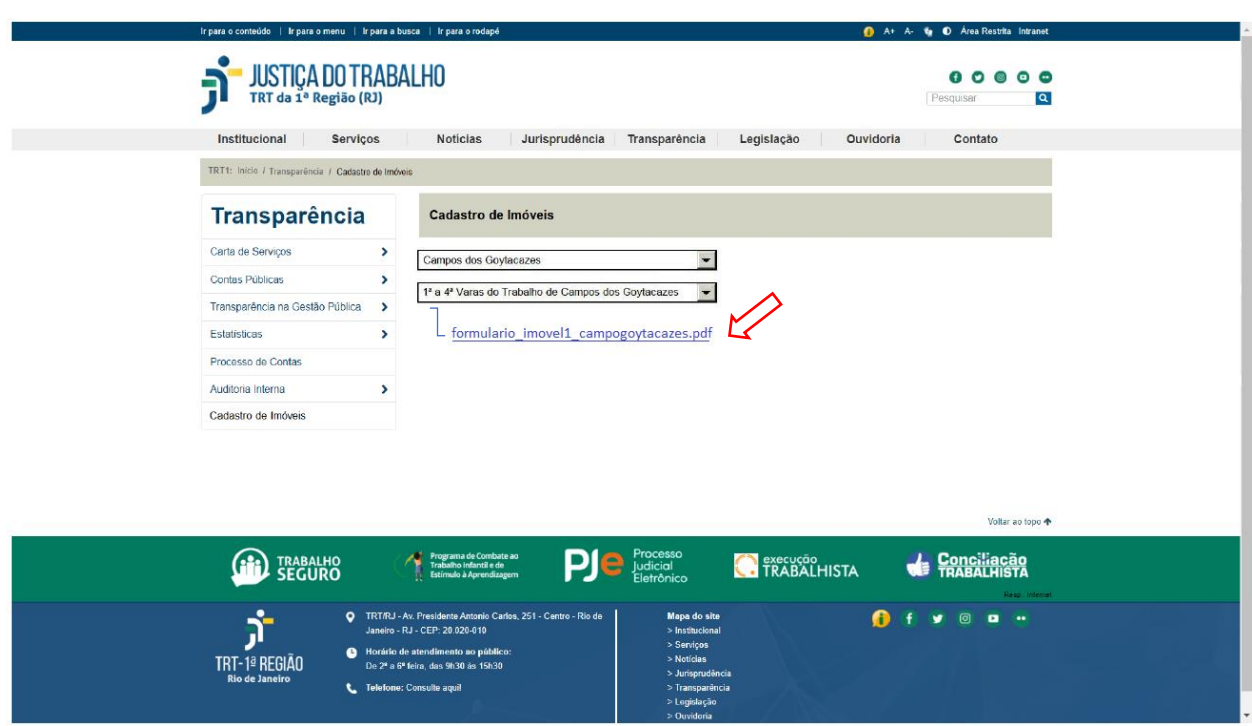

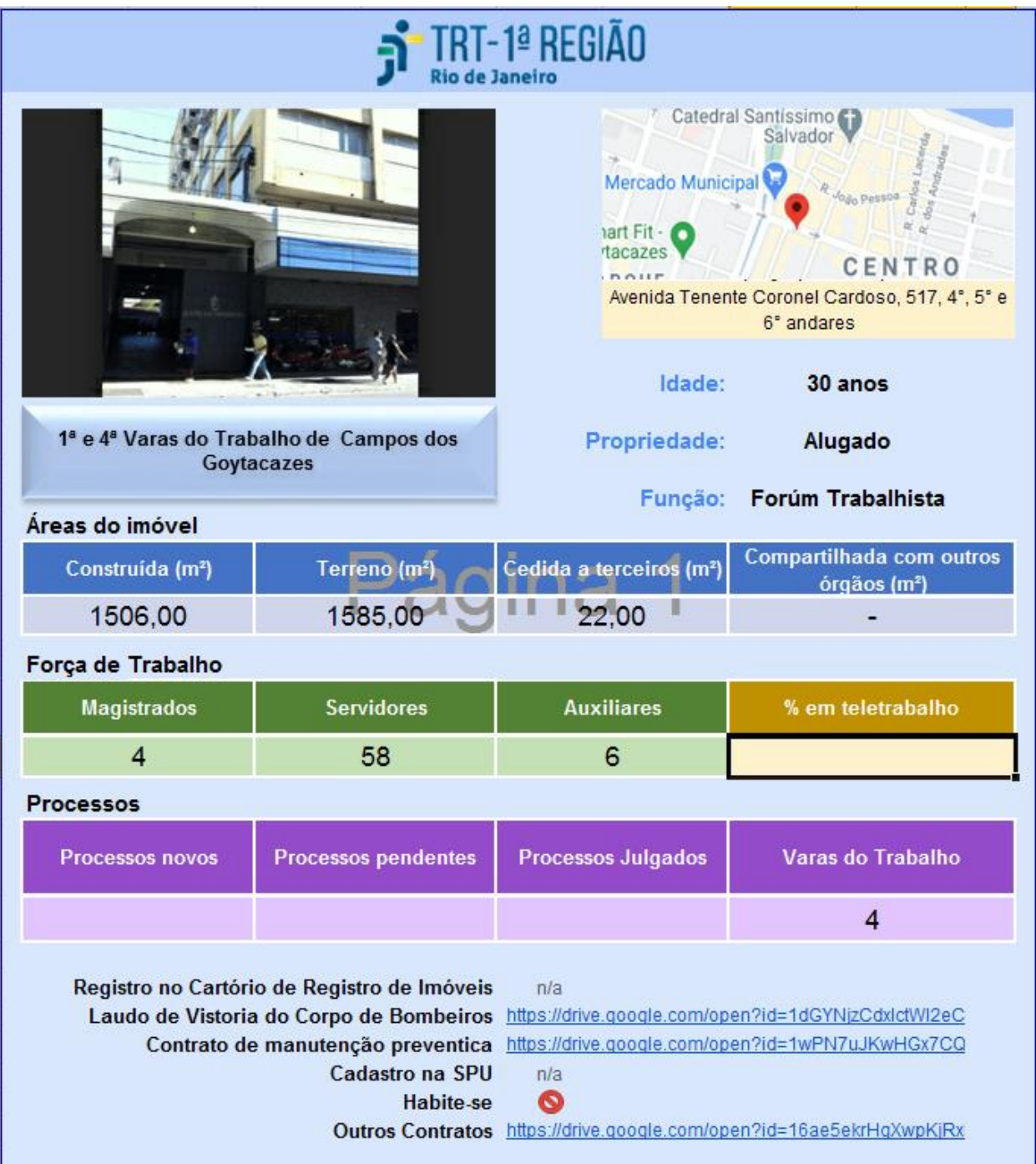